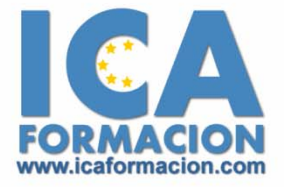

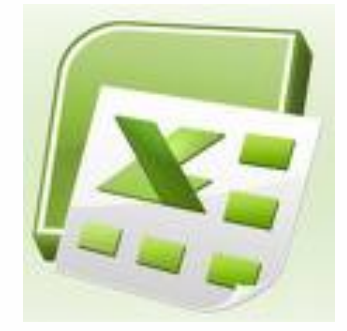

# **Curso ICA de:**

**EXCELL 2007** 

# **DURACIÓN**: 50 HORAS

# **CONTENIDOS**

# **Introducción**

- 9 ¿Qué es una hoja de cálculo?
- $\checkmark$  Excel
- $\checkmark$  Entrar y salir de Excel
- $\checkmark$  Cuestionario

# **El entorno de trabajo**

- $\checkmark$  Interfaz del programa
- $\checkmark$  Área de trabajo
- $\checkmark$  Las pestañas
- $\checkmark$  Botón de Office
- $\checkmark$  Cinta de opciones
- $\checkmark$  Tipos de comandos dentro de los grupos
- $\checkmark$  Barra de estado
- 9 Vistas de una hoja de cálculo
- $\checkmark$  Barras de desplazamiento
- $\checkmark$  El Zoom
- $\checkmark$  Paneles de tareas
- $\checkmark$  Menús contextuales
- $\checkmark$  Cuestionario

### **Operaciones con libros**

- $\checkmark$  Crear un libro
- $\checkmark$  Guardar un libro
- $\checkmark$  Guardar una copia del libro
- $\checkmark$  Abrir un libro
- $\checkmark$  Cerrar un libro
- $\checkmark$  Uso de la Vista preliminar

 $\checkmark$  Cuestionario

#### **Hojas, celdas y rangos**

- 9 Libros, hojas de cálculo y celdas
- $\checkmark$  Tipos de datos: números
- $\checkmark$  Tipos de datos: fechas
- $\checkmark$  Tipos de datos: textos
- $\checkmark$  Excepciones a los datos
- $\checkmark$  Cómo movernos
- $\checkmark$  Rangos de celdas y selección
- $\checkmark$  Introducir datos
- ◆ Mover o copiar hojas de cálculo
- $\checkmark$  Dividir hojas de cálculo
- $\checkmark$  Visualizar varias hojas del mismo libro
- $\checkmark$  Cuestionario

# **Fórmulas**

- 9 ¿Qué es una fórmula?
- $\checkmark$  Elementos de una fórmula
- $\checkmark$  Operadores aritméticos
- ◆ Operadores de comparación
- $\checkmark$  Operadores referenciales
- $\checkmark$  Prioridad de los operadores
- $\checkmark$  Cómo crear una fórmula sencilla
- $\checkmark$  Referencias relativas y absolutas
- 9 Cómo crear una fórmula con referencias
- $\checkmark$  Cómo crear una fórmula que contenga una función
- $\checkmark$  Cuestionario

#### **Operaciones con celdas y rangos de celdas**

- $\checkmark$  Editar una celda
- $\checkmark$  Copiar y pegar
- $\checkmark$  Mover (Cortar y pegar)
- $\checkmark$  Copiar y mover arrastrando
- $\checkmark$  Pegado inteligente
- $\checkmark$  Pegado especial
- $\checkmark$  Copiar formato
- $\checkmark$  Deshacer y Rehacer
- $\checkmark$  Listas personalizadas
- 9 Relleno automático de fórmulas y funciones
- $\checkmark$  Comentarios
- $\checkmark$  Nombrar celdas y rangos
- $\checkmark$  Trabajar con nombres de celda y rangos
- $\checkmark$  Euroconvertir
- $\checkmark$  Cuestionario

# **Funciones**

- $\checkmark$  Estructura de una función
- $\checkmark$  Insertar una función
- $\checkmark$  Tipos de funciones
- $\checkmark$  Funciones lógicas
- $\checkmark$  Funciones anidadas
- $\checkmark$  Cuestionario

# **Funciones matemáticas y trigonométricas**

- $\checkmark$  Funciones Matemáticas
- 9 Funciones Trigonométricas
- $\checkmark$  Cuestionario

# **Funciones de conteo y estadísticas**

- $\checkmark$  La función CONTAR
- $\checkmark$  La función CONTARA
- 9 La función CONTAR.BLANCO
- $\checkmark$  Funciones Estadísticas
- $\checkmark$  Cuestionario

# **Funciones condicionales y lógicas**

- $\checkmark$  La función CONTAR.SI
- $\checkmark$  La función SUMAR.SI
- 9 Funciones lógicas Y, O y NO
- $\checkmark$  Aplicar las funciones lógicas
- $\checkmark$  Cuestionario

# **Funciones horarias**

- $\checkmark$  Las funciones HOY y AHORA
- $\checkmark$  Las funciones DIA, MES, AÑO, FECHA, HORA, MINUTO
- $\checkmark$  Los días de la semana
- $\checkmark$  Operaciones con fechas
- $\checkmark$  Cuestionario

# **Funciones financieras**

- $\checkmark$  Introducción
- $\checkmark$  La función PAGO
- 9 La función VF (Valor futuro)
- $\checkmark$  La función DDB
- $\checkmark$  Cuestionario

# **Funciones de búsqueda y referencia**

- $\checkmark$  La función BUSCARV
- $\checkmark$  La función BUSCARH
- $\checkmark$  La función BUSCAR
- 9 La función COINCIDIR
- $\checkmark$  La función INDICE
- $\checkmark$  Cuestionario

#### **Funciones de texto**

- $\checkmark$  La función CONCATENAR
- $\checkmark$  Otras funciones de texto
- $\checkmark$  Cuestionario

#### **Formatos**

- $\checkmark$  Definir tipo de datos de una celda
- 9 Grupo Número de la ficha Inicio
- $\checkmark$  Alineación del contenido de una celda
- $\checkmark$  Combinar celdas
- $\checkmark$  Formato de celdas
- $\checkmark$  Paleta de herramientas Formato
- $\checkmark$  Bordes y tramas
- $\checkmark$  Formato de filas y columnas
- $\checkmark$  Formato de hoja
- $\checkmark$  Cuestionario

#### **Formatos condicionales y plantillas**

- 9 ¿Qué es un formato condicional?
- $\checkmark$  Formatos condicionales que atienden a reglas
- $\checkmark$  Formatos condicionales que no atienden a reglas
- $\checkmark$  Crear reglas
- $\checkmark$  Plantillas
- $\checkmark$  Uso de plantillas
- $\checkmark$  Crear plantillas personalizadas
- $\checkmark$  Cuestionario

# **Análisis de datos**

- 9 Búsqueda de objetivos
- $\checkmark$  Realizar una búsqueda de objetivos
- $\checkmark$  Tablas de datos
- $\checkmark$  Aplicar tabla de datos
- $\checkmark$  Escenarios
- $\checkmark$  Aplicar Escenarios
- $\checkmark$  Informes de Escenarios
- $\checkmark$  Botón desplegable Escenario
- $\checkmark$  Cuestionario

### **Auditoría de fórmulas**

- $\checkmark$  Rastrear precedentes y dependientes
- $\checkmark$  Rastrear errores
- $\checkmark$  La ventana de Inspección
- $\checkmark$  Cuestionario

# **Búsqueda y corrección ortográfica**

- $\checkmark$  Buscar
- $\checkmark$  Ir a
- $\checkmark$  Reemplazar
- $\checkmark$  Revisión ortográfica
- $\checkmark$  Autocorrección
- $\checkmark$  Cuestionario

#### **Gráficos**

- $\checkmark$  Introducción a los gráficos
- $\checkmark$  Tipos de gráficos
- 9 Creación de gráficos automática
- 9 Creación de gráficos desde el grupo Gráficos
- ◆ Personalizar un gráfico
- 9 Formatear partes de un gráfico I
- 9 Formatear partes de un gráfico II
- 9 Propiedades específicas de las zonas de un gráfico
- 9 Formatear partes de un gráfico desde la ficha contextual Formato
- 9 Formatear el conjunto de un gráfico
- ◆ Agregar nuevos datos a un gráfico
- $\checkmark$  Líneas de tendencia
- $\checkmark$  Gráficos combinados
- $\checkmark$  Crear plantillas de gráficos
- $\checkmark$  Cuestionario

#### **Dibujo en Excel**

- $\checkmark$  Insertar objetos de dibujo
- $\checkmark$  Modificar el tamaño y la orientación de los objetos de dibujo
- $\checkmark$  Modificar el formato de una forma
- $\checkmark$  Efectos de sombra y 3D
- $\checkmark$  Agrupar y desagrupar
- $\checkmark$  Orden de los elementos
- $\checkmark$  Panel de selección
- $\checkmark$  Alinear objetos
- $\checkmark$  Uso de WordArt
- $\checkmark$  Cuestionario

#### **Inserción de elementos**

- $\checkmark$  Insertar imágenes prediseñadas
- $\checkmark$  Insertar imágenes desde un archivo
- $\checkmark$  Tamaño y posición
- $\checkmark$  Recortar y girar una imagen
- $\checkmark$  Aplicar contornos y marcos a una imagen
- $\checkmark$  Ajustar los valores de una imagen
- 9 Cuadro de diálogo Formato de imagen
- $\checkmark$  Relleno de imagen
- $\checkmark$  Contorno de imagen
- $\checkmark$  Efectos de imagen
- $\checkmark$  Insertar símbolos
- $\checkmark$  Introducción a los diagramas
- 9 Insertar un gráfico SmartArt
- $\checkmark$  Personalizar un diagrama
- $\checkmark$  Cuestionario

### **Imprimir**

- ◆ Configuración de página
- ◆ Saltos de página
- $\checkmark$  Áreas de impresión
- $\checkmark$  Imprimir títulos
- 9 Encabezados y pies de página
- $\checkmark$  Imprimir un libro
- $\checkmark$  Cuestionario

### **Listas de datos y esquemas**

- $\checkmark$  Tablas o Listas de datos
- $\checkmark$  Tablas
- $\checkmark$  Ficha contextual Diseño de Herramientas de tabla
- $\checkmark$  Ordenar tablas
- $\checkmark$  Filtrar datos en una tabla
- $\checkmark$  Filtros avanzados
- $\checkmark$  Tablas y gráficos
- $\checkmark$  Texto en columnas
- $\checkmark$  Validación de datos (I)
- $\checkmark$  Validación de datos (II)
- ◆ Mostrar datos erróneos en una validación
- $\checkmark$  Subtotales
- $\checkmark$  Cuestionario

# **Tablas dinámicas**

- 9 ¿Qué es una tabla dinámica?
- 9 Componentes de una tabla dinámica
- $\checkmark$  Crear una tabla dinámica
- $\checkmark$  Campo Valor
- 9 Modificar elementos de una tabla dinámica
- 9 Tablas dinámicas y formato
- 9 Opciones de tablas dinámicas
- 9 Creación de gráficos dinámicos
- $\checkmark$  Cuestionario

#### **Personalizar Excel**

- $\checkmark$  Unidades de medidas y documentos recientes
- $\checkmark$  Opciones frecuentes
- 9 Barra de herramientas de Acceso rápido
- $\checkmark$  Cuestionario